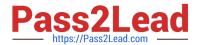

# 1Z0-1079-21<sup>Q&As</sup>

Oracle SCM Transportation and Global Trade Management Cloud 2021 Implementation Essentials

## Pass Oracle 1Z0-1079-21 Exam with 100% Guarantee

Free Download Real Questions & Answers PDF and VCE file from:

https://www.pass2lead.com/1z0-1079-21.html

100% Passing Guarantee 100% Money Back Assurance

Following Questions and Answers are all new published by Oracle
Official Exam Center

- Instant Download After Purchase
- 100% Money Back Guarantee
- 365 Days Free Update
- 800,000+ Satisfied Customers

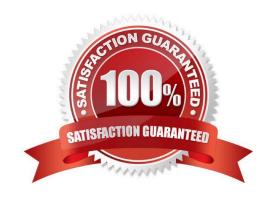

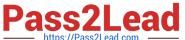

#### **QUESTION 1**

Identify the option which cannot be performed by the Screen Set Manager.

- A. Customize the Results page columns.
- B. Customize the Actions menu.
- C. Define default criteria for search fields.
- D. Create multi-panel layouts containing tables, maps, Gantt charts.

Correct Answer: D

#### **QUESTION 2**

Which four of the following components make up a Compliance Rule in Global Trade Management (GTM)? (Choose four.)

- A. Regime
- B. Control Type
- C. Region
- D. Control Code
- E. Commerce Control List

Correct Answer: ABCD

#### **QUESTION 3**

Which option represents Original Invoice Cost field at Shipment?

- A. Contains the initial invoice amount adjusted by any additional charges or invoices that the carrier later sent to you
- B. Total Approved Cost on a sell Shipment
- C. The Initial invoice amount received from the carrier
- D. Total Actual Cost minus the rebate amount as defined in the Secondary Charge Rules

Correct Answer: C

#### **QUESTION 4**

How should you set up permissions for users to access data in other domains?

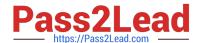

### https://www.pass2lead.com/1z0-1079-21.html

2024 Latest pass2lead 1Z0-1079-21 PDF and VCE dumps Download

- A. Assign User Preference via Manage User access.
- B. Use Domain Grants.
- C. Use Insert User Role in VPD Profile.
- D. Assign Access Control List in User Role.

Correct Answer: B

#### **QUESTION 5**

Which rate component defines how transportation time will be calculated for the Rate?

- A. Rate Service
- B. Rate Distance
- C. Rate Record
- D. Rate Lane
- E. Rate Offering

Correct Answer: B

<u>Latest 1Z0-1079-21 Dumps</u> <u>1Z0-1079-21 VCE Dumps</u>

1Z0-1079-21 Exam Questions